## Apple - Aperture - Pro performance with iPhoto simplicity.

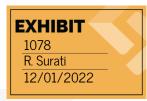

The Wayback Machine - https://web.archive.org/web/20100212221924/http://www.apple.com:80/aperture/

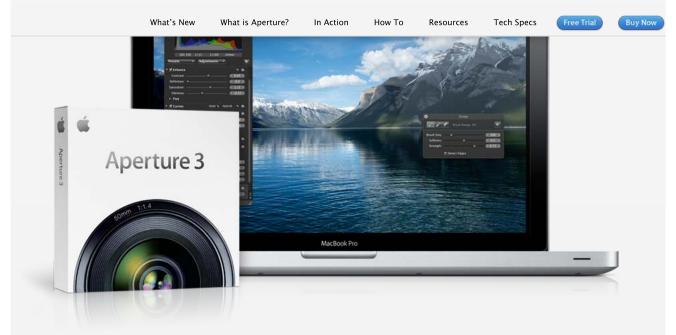

# Taking photos. Further.

The new Aperture 3 gives you powerful yet easy-to-use tools to refine images, showcase your photography, and manage massive libraries on your Mac. It's pro performance with iPhoto simplicity. Learn more >

#### What is Aperture?

It's the way to better photos on a Mac. With tools to retouch photos, organize libraries, share work online, and print professionally designed books. Learn more

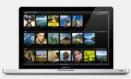

### Aperture in Action

DOCKET

Aperture 3 helps *National Geographic* photographer Jim Richardson connect the places he's been with the pictures he's taken, using GPS mapping. Watch video

#### New in Aperture 3

Organization with Faces and Places. Brushes and adjustment presets to perfect and enhance images. True full-screen browsing. And over 200 more new features. Learn more

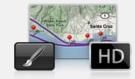

Aperture in Action

For his documentary project Wisdom of New York, professional photographer Doug Menuez uses Aperture 3 to manage his photos on location and sync edits back in the studio. Watch video

Aperture in Action

With Aperture 3, photojournalist Bill Frakes creates a multimedia slideshow that combines still photos, audio, and HD video to document people's everyday lives. Watch video

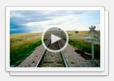

### Go from iPhoto to Aperture

You've taken some amazing shots and iPhoto has been a solid photo assistant. Now you're ready to go further. The move to Aperture 3 is designed to be seamless. Learn more

# 11/30/22, 2:54 PM

Apple - Aperture - Pro performance with iPhoto simplicity.

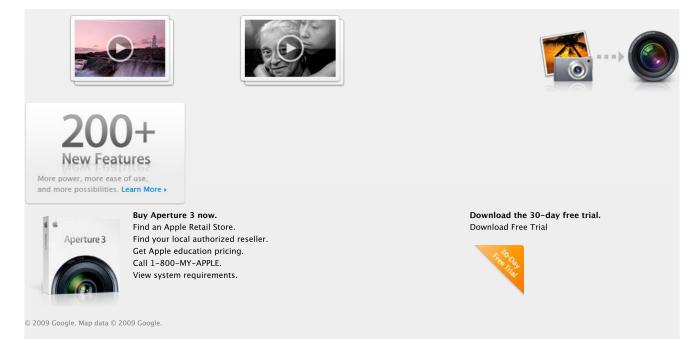